# Bioconductor - TransView A brief introduction to TransView

#### Julius Müller

Institute of Molecular and Cell Biology, Singapore

Bioconductor European Developers' Workshop 2012

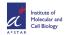

#### Motivation and use case I

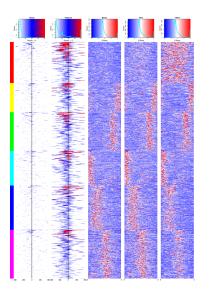

- Analytical tool to visualize ChIP-Seq data along with PolII activity.
- Continuous view on a region can be combined with the fragmented view of a corresponding gene or an ordinary matrix.
- Comparison of replicates, experiments and assays
- Clustering of multiple samples and visual indication of the outcome.
- Facilities for import and annotation of results from MACS ChIP-Seq algorithm.
- Consistent usage of popular formats, tools and classes such as GRanges.

#### > hifhvp<-parseReads(hiff.description="HIF1a".min quality=30) Reading chrY (21 of 22) Warning: the following chromosomes have no reads chrM About 7 seconds passed, 6199639 reads processed > hifhvp class: DensityContainer Experiment: HIF1a Source: HIF1a\_hyp/hif1a\_raw264 hyp.bam Spliced: FALSE Paired: FALSE Filtered: FALSE Reads in file: 6199639 Reads used: 5951538 Coverage: 0.080702 Local Coverage: 1.358501 Max Score: 4855 Local Max Score: 4855 Low Quality / Unmapped: 248101 Strands: both Memory usage [MB]: 339.23 Available Slots: data pointer histogram size env ex name origin spliced paired

Chromosomes: chr10|chr11|chr12|chr13|chr14|chr15|chr16|chr17

- Many (> 1k) repeated random slicing operations from a density map.
- Learn about the outcome of a mapping run.
- Assemble density maps of whole transcripts.
- However: Current design choice 16bit integers → pile ups > 65k reads will be capped.

### Workflow

NGS Experiment

Densities [List/Rle] Other Assays

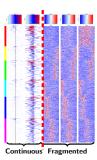

### Workflow

NGS Experiment

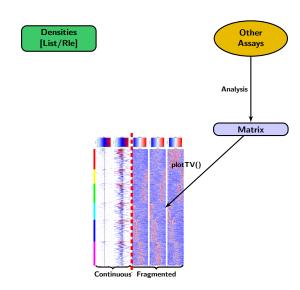

4 / 6

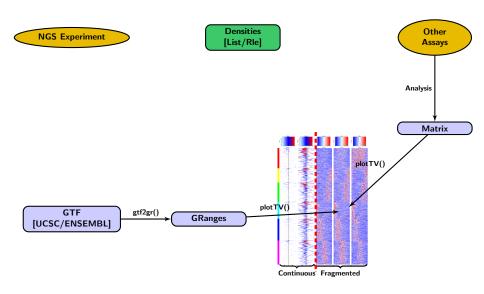

4 / 6

#### Workflow

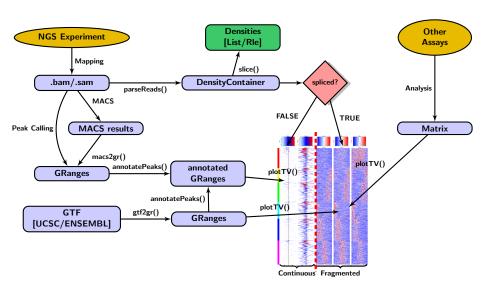

4 / 6

#### Outlook

- Further development is ongoing and a major release is planned for the next bioconductor version.
- Allow merging, subtraction and division of DensityContainer classes.
- Extend the functionality of the major class (DensityContainer class) holding the density maps to enable special functions such as strand specific plotting.
- Merge nearby peaks and transcripts.
- Improve documentation

## Acknowledgements

Ernesto Guccione

Beta Testers

Valerie Obenchain